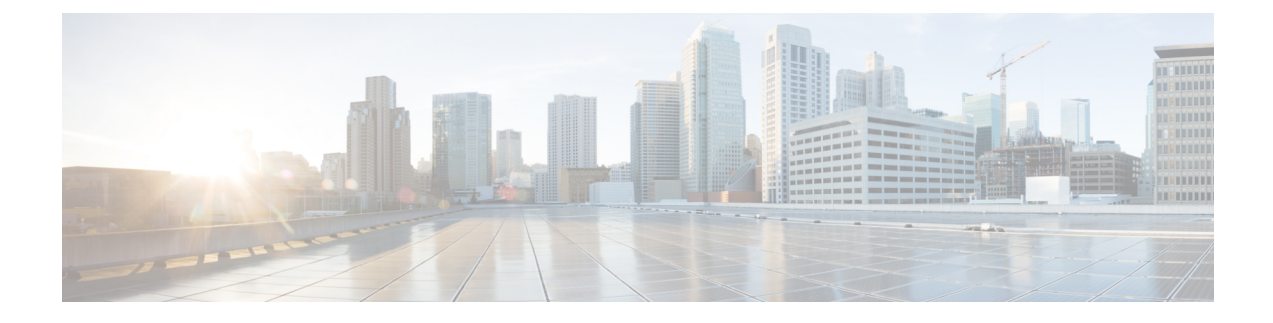

# **SMF Deregistration with NRF**

- Feature [Summary](#page-0-0) and Revision History, on page 1
- Feature [Description,](#page-0-1) on page 1
- How it [Works,](#page-1-0) on page 2

# <span id="page-0-0"></span>**Feature Summary and Revision History**

## **Summary Data**

#### **Table 1: Summary Data**

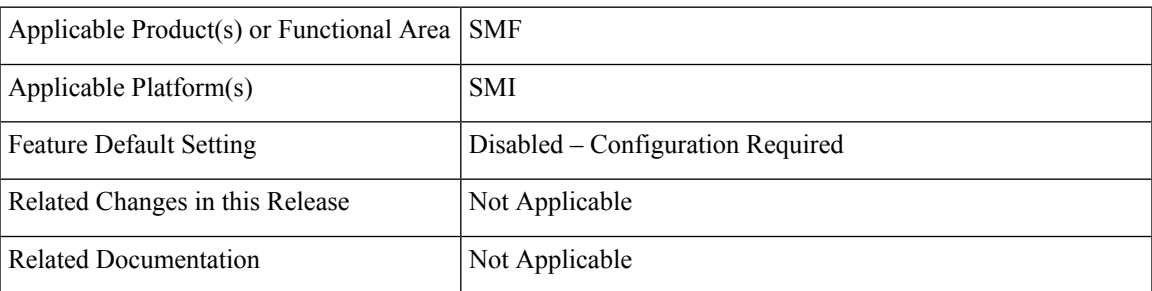

### <span id="page-0-1"></span>**Revision History**

#### **Table 2: Revision History**

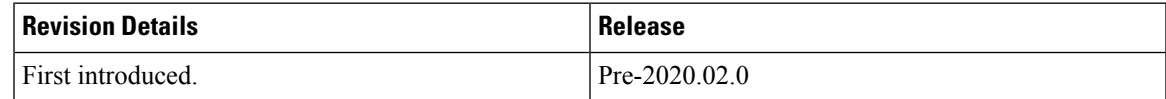

# **Feature Description**

The SMF supports the deregistration of Network Function (NF) Repository Function (NRF), wherein the NF deregister service operation of the SMF removes the profile of a network function that is registered in the NRF.

440474

The SMF starts the NF deregister service operation in the following scenarios:

- When the Service Based Interface (SBI) endpoint is not configured and all the rest endpoints stop functioning.
- When all the configured SBI endpoints VIP IP and N11 VIP IPs are offline.

# <span id="page-1-0"></span>**How it Works**

The NF deregister service operation deletes the specific resource based on its NF instance ID. The NF deregistration starts when the Uniform Resource Identifier (URI) receives a request to delete a specific NF instance.

The recommended SMF shutdown process involves the following steps:

- **1.** All N11 and SBI VIP IPs are marked as offline. After these endpoints appear offline, the NF deregistration request is sent to the NRF. The NRF notifies the peer NFs, such as AMF, about the SMF shutdown and its unavailability for traffic.
- **2.** Wait for a grace period to allow convergence and perform a "system mode shutdown" to stop all the pods.

When the endpoint SBI is not configured, the system deletes the rest-ep pod immediately and avoids proper convergence. Implementing the system mode shutdown without taking the SBI and N11 VIP IPs offline also avoids convergence.

### **Call Flows**

This section describes the following call flows:

- NRF deregistration call flow
- NRF deregistration trigger events call flow

### **NF Deregistration Call Flow**

This section describes the NF deregistration call flow.

#### **Figure 1: NRF Deregistration Call Flow**

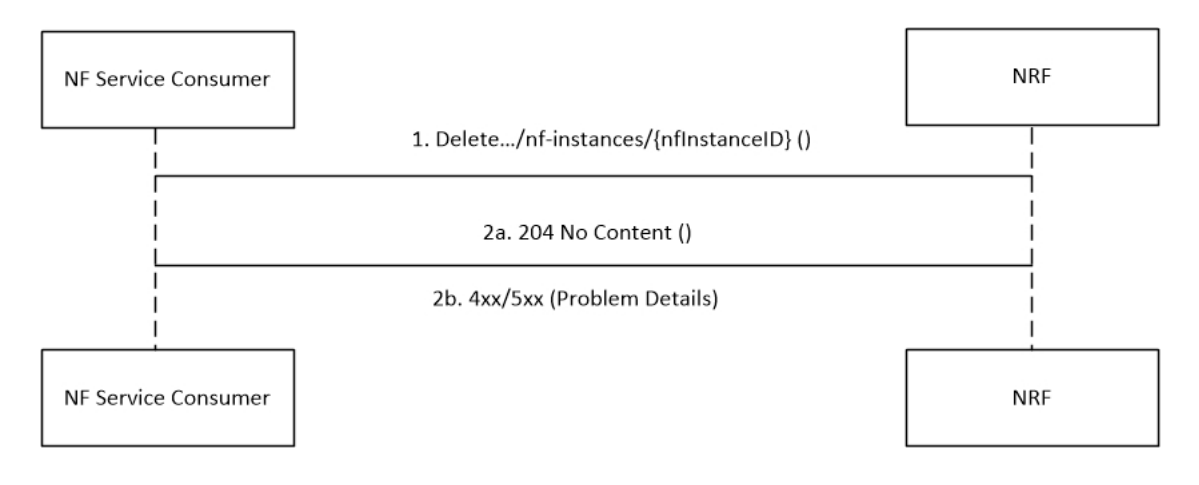

### **Table 3: NRF Deregistration Call Flow Description**

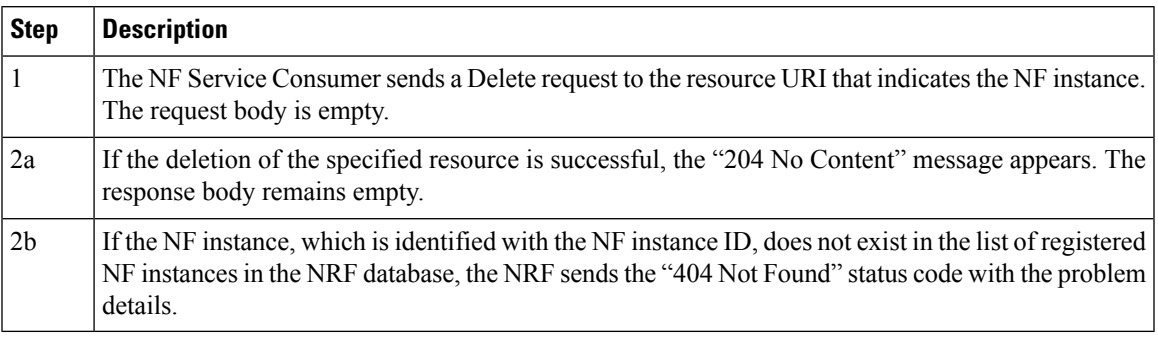

### **NF Deregistration Trigger Events Call Flow**

This section describes the NF deregistration trigger events call flow.

### **Figure 2: NF Deregistration Trigger Events Call Flow**

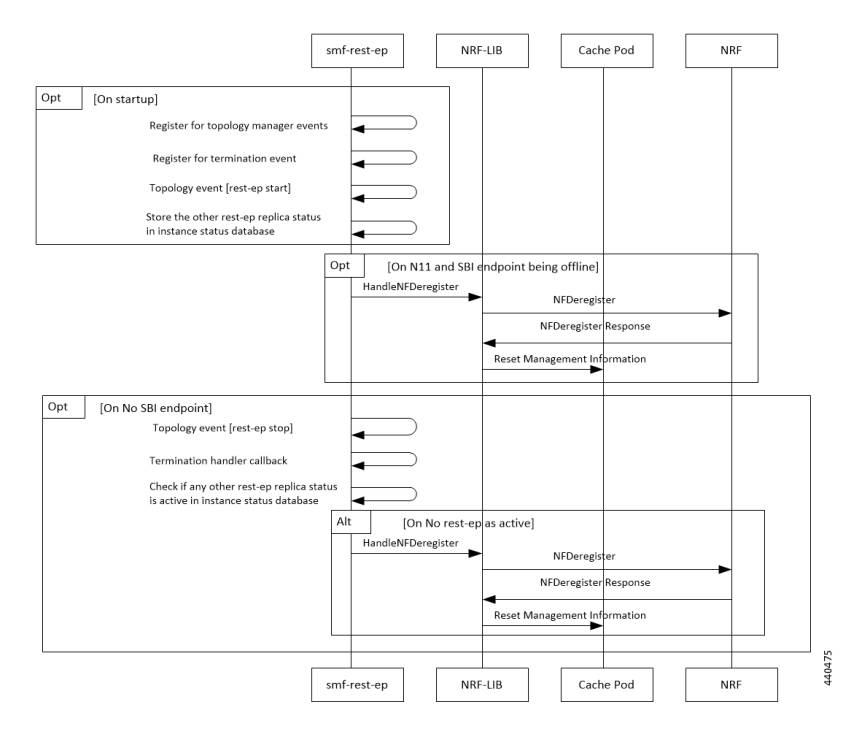

**Table 4: NF Deregistration Trigger Events Call Flow Description**

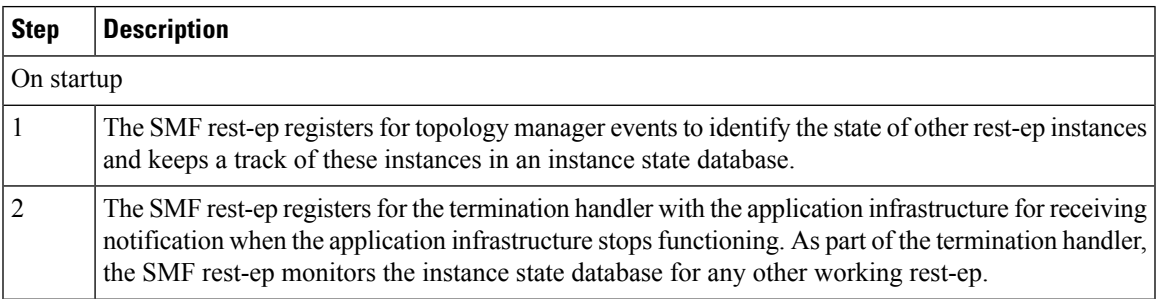

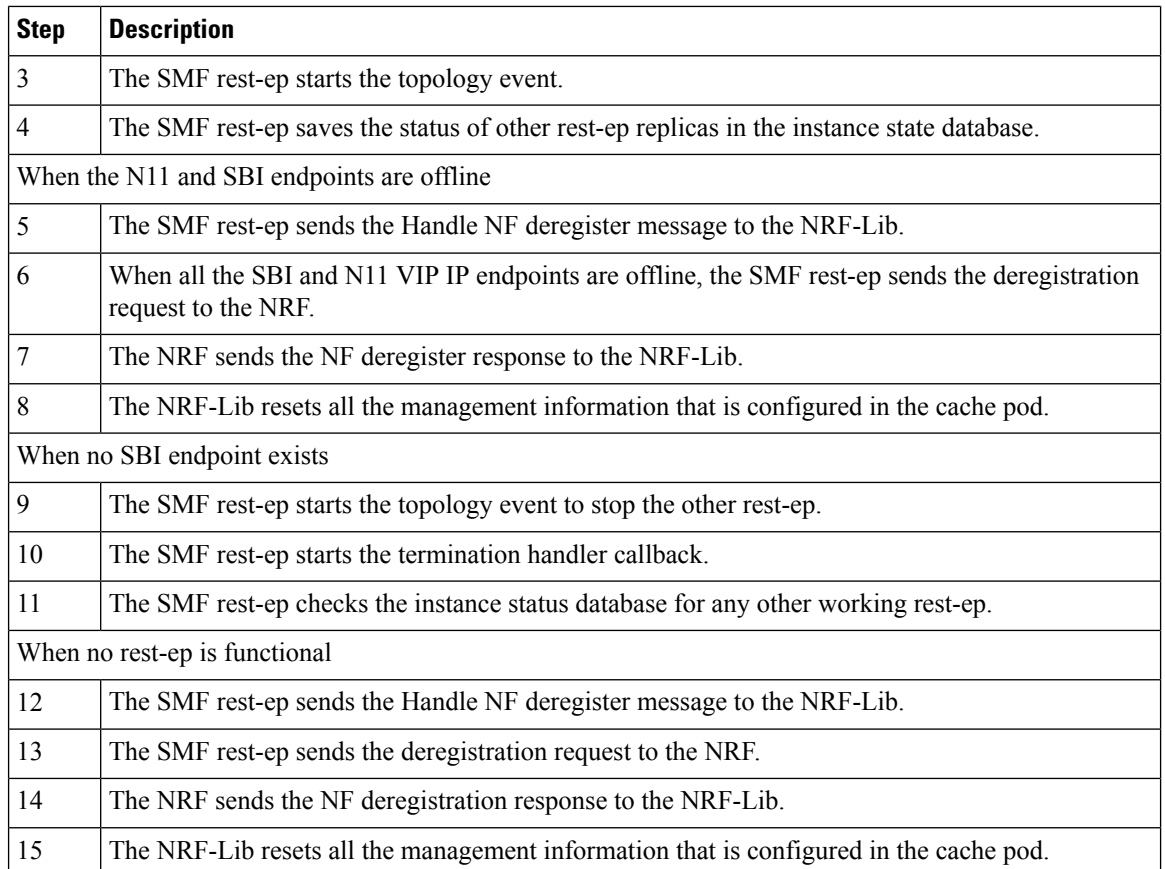

## **Standards Compliance**

The SMF deregistration with NRF feature complies with the *3GPP TS 29.510 V15.2.0 (2018-12)*.

## **Limitations**

The SMF deregistration with NRF feature has the following limitation:

• When N11 and SBI VIP IPs are not marked offline, the NF deregistration is not sent for the system mode shutdown because there is no specific order for pod deletion. Also, no monitoring procedure exists to check if the rest-ep pods are working.